Ruultuud No 4

Յաստատված է Յայաստանի Յանրապետության hանրային ծառայությունները կարգավորող hանձնաժողովի 2008 թ մայիսի 23-ի № 284Ա որոշմամբ

## Sեղեկատվություն ստացված գրավոր հարցադրումների, բողոքների բնույթի և դրանց արձագանքման վերաբերյալ

## <u>«Շիրակ-ջրմուղկոյուղի» ՓԲԸ</u>

ընկերություն

Եռամսյակ 3-րդ 2011 թ.

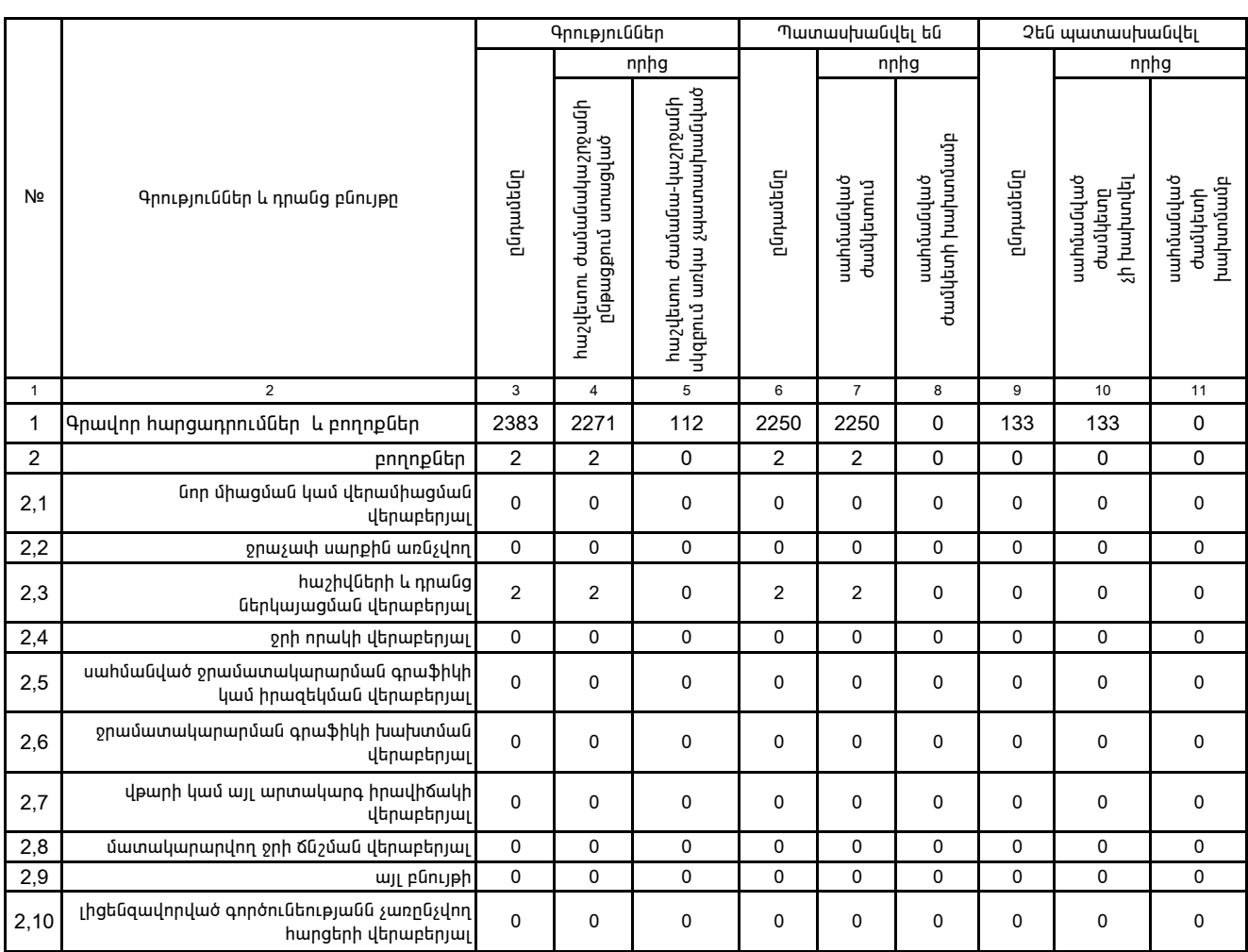

1. Տեղեկատվությունը ներկայացվում է յուրաքանչյուր եռամսյակի համար` մինչև հաշվետու եռամսյակին հաջորդող ամսվա 25 -ը:

2. Stntluwnun pin Di Dinluywgun ú t Gwl titlunnnuwha mwnchnulnu Microsoft Excel onwannu: